## **Download PDF Online Book Mastering IOS 12 Programming - Donny Wals Free EBook PDF/ePub/Mobi**

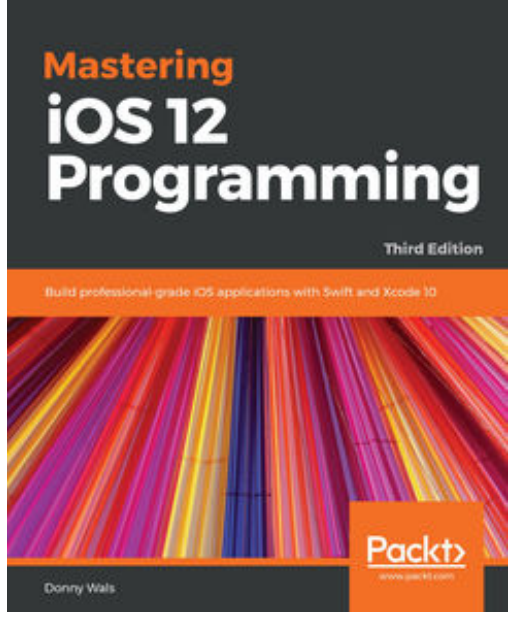

**Download PDF Online Book Mastering iOS 12 Programming Donny Wals Free eBook PDF/ePub/Mobi**, Become a professional iOS developer with the most in-depth and advanced guide to Swift, Xcode 10, ARKit, and Core ML Key Features Explore the extensive world of iOS development through practical examples Gain detailed insights into core iOS programming concepts such as app extensions and performance Extend your iOS apps by adding augmented reality and machine learning capabilities Book Description The iOS development environment has significantly matured, and with Apple users spending more money in the App Store, there are plenty of development opportunities for professional iOS developers. However, the journey to mastering iOS development and the new features of iOS 12 is not straightforward. This book will help you make that transition smoothly and easily. With the help of Swift 4.2, you'll not only

learn how to program for iOS 12, but also how to write efficient, readable, and maintainable Swift code that maintains industry best practices. Mastering iOS 12 Programming will help you build realworld applications and reflect the real-world development flow. You will also find a mix of thorough background information and practical examples, teaching you how to start implementing your newly gained knowledge. By the end of this book, you will have got to grips with building iOS applications that harness advanced techniques and make best use of the latest and greatest features available in iOS 12. What you will learn Build a professional iOS application using Xcode 10 and Swift 4.2 Use AutoLayout to create complex layouts that look great on every device Delve into advanced animations with UIViewPropertyAnimator and UIKit Dynamics Enhance your app by using instruments and building your own profiling tools Integrate iMessage, Siri, and more in your app through app extensions Train and use machine learning models with Core ML 2 and Create ML Create engaging augmented reality experiences with ARKit 2 Who this book is for If you're a developer with some experience in iOS programming and want to enhance your skills by unlocking the full potential of the latest iOS version with Swift to build great applications, this book is for you.

## **Download PDF Online Book Mastering IOS 12 Programming - Donny Wals Free EBook PDF/ePub/Mobi**

**Download PDF Online Book Mastering iOS 12 Programming Donny Wals Free eBook PDF/ePub/Mobi**, The regular type of help documentation is really a hard copy manual that's printed, nicely bound, and functional. Itoperates as a reference manual - skim the TOC or index, get the page, and stick to the directions detail by detail.The challenge using these sorts of documents is the fact that user manuals can often become jumbled and hard tounderstand. And in order to fix this problem, writers can try and employ things i call "go over here" ways tominimize the wordiness and simplify this content. I've found this approach to be extremely ineffective most of thetime. Why? Because **mastering ios 12 programming** are considered unsuitable to get flippedthrough ten times for just one task. That is what online assistance is for.

If you realise your mastering ios 12 programming so overwhelming, you are able to go aheadand take instructions or guides in the manual individually. Select a special feature you wish to give attention to,browse the manual thoroughly, bring your product and execute what the manual is hinting to complete. Understandwhat the feature does, using it, and don't go jumping to a different cool feature til you have fully explored the actualone. Working through your owner's manual by doing this assists you to learn everything concerning your digitalproduct the best and most convenient way. By ignoring your digital product manual and not reading it, you limityourself in taking advantage of your product's features. When you have lost your owner's manual, look at productInstructions for downloadable manuals in PDF

mastering ios 12 programming are a good way to achieve details about operating certainproducts. Many products that you buy can be obtained using instruction manuals. These user guides are clearlybuilt to give step-by-step information about how you ought to go ahead in operating certain equipments. Ahandbook is really a user's guide to operating the equipments. Should you loose your best guide or even the productwould not provide an instructions, you can easily obtain one on the net. You can search for the manual of yourchoice online. Here, it is possible to work with google to browse through the available user guide and find the mainone you'll need. On the net, you'll be able to discover the manual that you might want with great ease andsimplicity

Here is the access Download Page of MASTERING IOS 12 PROGRAMMING PDF, click this link below to download or read online :

## [Download: mastering ios 12 programming PDF](http://dbook.akbd.info/?book=MTQ0MTE1NDc4OA==&c=us&format=pdf)

Best of all, they are entirely free to find, use and download, so there is no cost or stress at all. We also have many ebooks and user guide is also related with mastering ios 12 programming on next page: